Welcome to Qwickly Course Tools! This brief setup guide will help you get started with the basics.

1. **Send Email:** Select the course(s) you'd like to email in the left hand course list. Choose whether you would like to send the email to everyone or to a specific role(s). Enter an email subject and compose the body of the email. Add an attachment, if needed. You can choose to send yourself a copy of the email as well. Once complete, click "Send."

| Create 🗸                   | Send Email                                                                             |                                                      | 0   |
|----------------------------|----------------------------------------------------------------------------------------|------------------------------------------------------|-----|
| 🗐 Assignment               | Q Search                                                                               | Send To:                                             |     |
| Content                    | Select All Sort 14                                                                     | Send myself a copy of this email for every course    |     |
| 🔁 Discussion               |                                                                                        | Subject                                              |     |
| 👼 Event                    | Advanced Networking and Data Advanced Networking and Data Advanced Networking and Data | File Edit Insert Format                              |     |
| Send 🗸                     | Artificial Intelligence 🛷                                                              |                                                      |     |
| 📢 Announcement             | QWI-G-AI202                                                                            |                                                      |     |
| 🖂 Email                    | Comparative Programming &                                                              |                                                      |     |
| 🂬 Message<br>Update 🗸      | Computer Science Theory A<br>QWI-SG-CST-200                                            |                                                      |     |
| ය <sup>ු</sup> Check Links | Programming Fundamentals     QWI-CSCI                                                  |                                                      |     |
| □ Course Availability      | Advanced Geometry<br>SU22-QWI-MA305                                                    |                                                      | li. |
|                            | Applied Physics<br>FA21-QWI-SC1100                                                     | Attachments (Optional)  Choose File No file selected |     |

2. **Post Announcement:** Select the course(s) you'd like to post an announcement to in the left hand course list. Complete the announcement title and associated information. Once complete, click "Submit."

| Content   Select All   Obscussion   Event   Security   Own-GANDS   Own-GANDS                                                                                                    |                     |                   |                                                                                                    |   |
|----------------------------------------------------------------------------------------------------|---------------------|-------------------|----------------------------------------------------------------------------------------------------|---|
| Piecussion   © Event   © Advanced Networking and Data *   © Event   © Advanced Networking and Data *   © Advanced Networking and Data *   © Comparative Programming *   © Advanced Networking and Parataine   © Advanced Geometry   Suzze-OWI-IMAGOS   Pisplay after: (Optional)                                                                                                    | I Assignment        | Q Search          | Title                                                                                                    |   |
| b Vent                                                                                                    | ] Content           | Select All        | File Edit Insert Format                                                                                                    |   |
| c Event Security   oWI-CSANDS     a Artificial Intelligence   oWI-CSANDS     a Artificial Intelligence   oWI-CSANDS     a Artificial Intelligence   oWI-CSANDS     a Comparative Programming   a Comparative Programming   a Computer Science Theory   a Computer Science Theory   b Computer Science Theory   b Computer Science Theory   b Computer Science Theory   b Computer Science Theory   b Computer Science Theory </td <td>Discussion</td> <td></td> <td><math display="block">\Leftrightarrow \ c \land \ B \ \ I \ \ \equiv \ \equiv \ \equiv \ \ \equiv \ \ \ \mathscr{B}</math></td> <td></td>                                                                                                    | Discussion          |                   | $\Leftrightarrow \ c \land \ B \ \ I \ \ \equiv \ \equiv \ \equiv \ \ \equiv \ \ \ \mathscr{B}$                                                                                                    |   |
| Announcement   I Announcement   I Announcement   I Announcement   I Comparative Programming Rangaess of Wirks-CSCPL   P Message   I Computer Science Theory Range of Wirks-CST-200   I Computer Science Theory Range of Wirks-CST-200   I C                                                                                                    | Ĵ Event             | Security          |                                                                                                    |   |
| Principicement   P Email   Comparative Programming   Message   OWI-SSCPL   Message   Computer Science Theory   OWI-SSC-CST-200   OWI-SSC-CST-200   Check Links   Programming Fundamentals   OWI-SSC-CST-200   Attachments (Optional) Check Links Check Links Advanced Geometry SU22-OWI-MA30S Advanced Geometry SU22-OWI-MA30S Fazt-OWI-SCI100 Display after: (Optional)                                                                                                    |                     |                   |                                                                                                    |   |
| Email       Languages       Image: Computer Science Theory of Original Science Theory of Original Science T | Announcement        | QWI-G-AI202       |                                                                                                    |   |
| Message       Computer Science Theory of QWI-S6-CST-200       Image: Computer Science Theory of QWI-S6-CST-200         * Check Links       * Programming Fundamentals of QWI-SSCI       Attachments (Optional)         * Course Availability       Advanced Geometry Su22-QWI-MA305       Attachments (Optional)         * Check Links       Advanced Geometry Su22-QWI-MA305       Attachments (Optional)         * Check Links       Applied Physics File No file selected         * Display after: (Optional)       Display after: (Optional)                                                                                                    | Email               | Languages         |                                                                                                    |   |
| chate ~     QWI-S6-CST-200     #       Check Links     Programming Fundamentals<br>QWI-CSCI     Attachments (Optional)       Course Availability     Advanced Geometry<br>SU22-QWI-MA305     Choose File<br>Maximum file size 115MB       Applied Physics<br>FA21-QWI-SCI100     Display after: (Optional)                                                                                                    | Message             | QWI-CSCPL         |                                                                                                    |   |
| Course Availability     Advanced Geometry<br>SU22-QWI-MA305     Choose File<br>Maximum file size 115MB     No file selected       Applied Physics<br>FA21-QWI-SC1100     Display after: (Optional)                                                                                                    |                     |                   |                                                                                                    | 4 |
| Advanced Geometry<br>SU22-QWI-MA305<br>Maximum file size 115MB<br>Applied Physics<br>FA21-QWI-SC1100<br>Display after: (Optional)                                                                                                    | Check Links         |                   | Attachments (Optional)                                                                                                    |   |
| Applied Physics     FA21-OWI-SC1100     Display after: (Optional)                                                                                                    | Course Availability | Advanced Geometry | 2 Choose File No file selected                                                                                                    |   |
| FA21-QWI-SCI100 Display after: (Optional)                                                                                                    |                     | SU22-QWI-MA305    | Maximum file size 115MB                                                                                                    |   |
|                                                                                                    |                     |                   | Display after: (Ontional)                                                                                                    |   |
|                                                                                                    | Help                | FA21-QWI-SCI100   | energy and in the provider of the second second s |   |

 Create Content: Select the course(s) you'd like to create content for in the left hand course list. Select your content type. Complete the content title and associated information. (Optional) Add assignment to a module - select from the dropdown containing common modules or select per course. Once complete, click "Submit."

| Create 🗸                  |                                         | <b>2</b>                |      |
|---------------------------|-----------------------------------------|-------------------------|------|
| ∃ <sub>I</sub> Assignment | Q Search                                | Content Organization Re | riew |
| Content                   | Select All                              | Content Type: 🐚 Page    |      |
| 🗐 Discussion              |                                         | Title                   |      |
| 📅 Event                   | Advanced Networking and Data 🖉          |                         |      |
|                           | QWI-CSANDS                              | File Edit Insert Format |      |
| Send 🗸                    | Artificial Intelligence 🖈               |                         |      |
| 📢 Announcement            | QWI-G-AI202                             |                         |      |
| ⊠ Email                   | Comparative Programming $\Re$ Languages |                         |      |
| 💬 Message                 | QWI-CSCPL                               |                         |      |
| Update 🗸                  | Computer Science Theory &               |                         |      |
|                           |                                         |                         |      |
| ව Check Links             | Programming Fundamentals     QWI-CSCI   |                         |      |
| 🛥 Course Availability     | Advanced Geometry                       |                         |      |
|                           | SU22-QWI-MA305                          |                         |      |
|                           | Applied Physics                         | Cancel                  | Next |
|                           | FA21-QWI-SCI100                         |                         |      |

4. Create Assignment: Select the course(s) you'd like to create an assignment for in the left hand course list. Select the assignment type. Add title and corresponding information. (Optional) Add assignment to a module - select from the dropdown containing common modules or select per course. (Optional) Add assignment to an assignment group - select from the dropdown containing common groups or select per course. Once complete, click "Submit."

| 🗐 Assignment        | Q Search Content Timeline Organizat                                                                                                    | tion Review |
|---------------------|----------------------------------------------------------------------------------------------------|-------------|
| Content             | Select All Submission Type:                                                                                                    |             |
| 🕮 Discussion        | File Uploads Media Recordings Text Entry V                                                                                                    | Nebsite URL |
| 📅 Event             | Advanced Networking and Data & Points: 0<br>QWI-CSANDS If you do not want to grade this assignment, enter 0.                                      |             |
| Send 🗸              | Artificial Intelligence                                                                                                    |             |
| 📢 Announcement      | QWI-G-AI202 Title                                                                                                    |             |
| 🖂 Email             | □ Comparative Programming 🖈 File Edit Insert Format                                                                                               |             |
| 💬 Message           | $(WI-CSCPL) \qquad \qquad \qquad \qquad \qquad \qquad \qquad \qquad \qquad \qquad \qquad \qquad \qquad \qquad \qquad \qquad \qquad \qquad \qquad$ |             |
| Jpdate 🗸            | Computer Science Theory &                                                                                                    |             |
| 🕫 Check Links       | Programming Fundamentals OWI-CSCI                                                                                                    |             |
| Course Availability | Advanced Geometry SU22-QWI-MA305                                                                                                    |             |
|                     | Applied Physics<br>FA21-QWI-SC1100                                                                                                    |             |

5. **Course Availability:** Use the toggles to make courses available or unavailable to students. You may need to refresh your LMS and Course Tools to see updates.

| Course Tools :          | Create Event                                           |                                                         | 0 |
|-------------------------|--------------------------------------------------------|---------------------------------------------------------|---|
| 🗐 Assignment            | Q Search                                               | Title                                                   |   |
| E Content               | Select All                                             | Location (Optional)                                     |   |
| 🖫 Discussion            |                                                        | Address (Optional)                                      |   |
| i Event                 | Advanced Networking and Data<br>Security<br>QWI-CSANDS | File Edit Insert Format                                 |   |
| Send 🗸                  | Artificial Intelligence 🔊                              | $ \begin{tabular}{cccccccccccccccccccccccccccccccccccc$ |   |
| <b>t</b> € Announcement | QWI-G-AI202                                            |                                                         |   |
| ⊠ Email                 | Comparative Programming &                              |                                                         |   |
| ም Message<br>Jpdate ∽   | Computer Science Theory &                              |                                                         |   |
| Check Links             | Programming Fundamentals     QWI-CSCI                  |                                                         |   |
| Course Availability     | Advanced Geometry<br>SU22-QWI-MA305                    | Start:                                                  | ĥ |
|                         | Applied Physics<br>FA21-QWI-SCI100                     | mm/dd/yyyy   11:59 PM                                   |   |
| ⑦ Help                  |                                                        | End                                                     |   |

Г

6. **Create Discussion:** Select the course(s) you'd like to create a discussion for in the left hand course list. Select reply options and indicate if discussion is graded. Add discussion name and corresponding information. (Optional) Add discussion to a module - select from the dropdown containing common modules or select per course. (Optional) Add discussion to an assignment group - select from the dropdown containing common groups or select per course. Once complete, click "Submit."

| I Assignment        | Q Search                                                | Send To:      Everyone      Specific Roles |        |
|---------------------|---------------------------------------------------------|--------------------------------------------|--------|
| Content             | Select All                                              | Title                                      |        |
| Discussion          |                                                         | File Edit Insert Format                    |        |
| 5 Event             | Advanced Networking and Data *<br>Security<br>WI-CSANDS |                                            |        |
| end 🗸               | Artificial Intelligence 🛷                               |                                            |        |
| Announcement        | QWI-G-AI202                                             |                                            |        |
| ⊠ Email             | Comparative Programming A<br>Languages<br>QWI-CSCPL     |                                            |        |
| ₩ Message           | Computer Science Theory &                               |                                            |        |
| ℬ Check Links       | Programming Fundamentals     QWI-CSCI                   |                                            | 4      |
| Course Availability | Advanced Geometry<br>SU22-QWI-MA305                     |                                            |        |
|                     | Applied Physics                                         | Cancel                                     | Submit |

7. **Create Calendar Event:** Select the course(s) you'd like to create a calendar event for in the left hand course list. Add event title and corresponding information. (Optional) Add location name and/or a specific address. Once complete, click "Submit."

| Course Tools :        | Send Message                                                                                 | 0      |
|-----------------------|----------------------------------------------------------------------------------------------|--------|
| <b>⊟</b> ι Assignment | Q Search Send To:  © Everyone  O Specific Roles                                              |        |
| Content               | Select All Sort 74                                                                           |        |
| 🕮 Discussion          | File Edit Insert Format                                                                      |        |
| 📅 Event               | ▲ Advanced Networking and Data &       ★         Security       ↓         QWI-CSANDS       ↓ |        |
| Send 🗸                | Artificial Intelligence 📌                                                                    |        |
| 📢 Announcement        | QWI-G-AI202                                                                                  |        |
| 🖂 Email               | Comparative Programming A                                                                    |        |
| ☞ Message<br>Update ∽ | Computer Science Theory 📌                                                                    |        |
|                       | Programming Fundamentals     OWI-CSCI                                                        | h      |
| Course Availability   | Advanced Geometry<br>SU22-QWI-MA305                                                          |        |
|                       | Applied Physics<br>FA21-QWI-SC1100                                                           | Submit |
| ⑦ Help                |                                                                                              |        |

8. **Send Message:** Select the course(s) you'd like to message in the left hand course list. Choose whether you would like to send the message to everyone or to a specific role(s). Enter a subject and compose the body of the message. Once complete, click "Send."

| Assignment          | Q Search                                               | Send To: <ul> <li>Everyone</li> <li>Specific Roles</li> </ul> |        |
|---------------------|--------------------------------------------------------|---------------------------------------------------------------|--------|
| Content             | Select All                                             | Title                                                         |        |
| Discussion          |                                                        | File Edit Insert Format                                       |        |
| ງີ Event            | Advanced Networking and Data<br>Security<br>QWI-CSANDS |                                                               |        |
|                     | Artificial Intelligence 🛷                              |                                                               |        |
| Announcement        | QWI-G-AI202                                            |                                                               |        |
| ⊠ Email             | Comparative Programming &<br>Languages                 |                                                               |        |
| Di Message          | Computer Science Theory &                              |                                                               |        |
| ହ Check Links       | *Programming Fundamentals                              |                                                               | 4      |
| Course Availability | Advanced Geometry<br>SU22-QWI-MA305                    |                                                               |        |
|                     | Applied Physics<br>FA21-QWI-SC1100                     | Cancel                                                        | Submit |

9. **Check Links:** Select a course from the course list on the left. If the course has links, they will populate in the space on the right. Click "Check Links." Broken links (if any) will be indicated by a grey circle with an exclamation mark. Click the pencil icon next to the broken link to edit

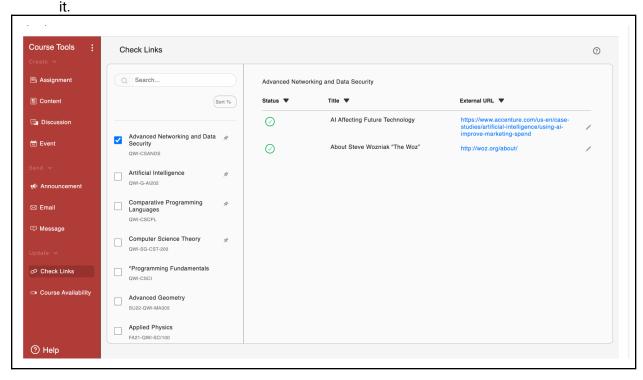